通常の机配置 きゅうしょう エコン フークショップ用机配置

 $\overline{L}$ 

 $\Box$ 

 $\Box$ 

 $\Box$ 

 $\Gamma$ 

 $\Gamma$ 

 $\Box$ 

 $\Box$ 

 $\Gamma$ 

 $\Gamma$ 

 $\Box$ 

 $\Gamma$ 

 $\Box$ 

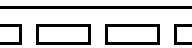

2000

 $\overline{\mathsf{T}}$ 

o co co c

3 **1 1 1 1 1 1** 

 $\Box$   $\Box$   $\Box$ 

3000

 $\Box$  $\Box$  $\Box$  $\Box$ 

 $\Box$   $\Box$   $\Box$ 

 $\Box$  $\Box$  $\Box$  $\Box$ 

 $\square$   $\square$  C

 $\Box$   $\Box$  C

3 C O C

 $\Box$ 

ᄀ

 $\Box$ 

 $\Box$ 

 $\blacksquare$ 

٦

┑

┓

 $\Box$ 

┑

┑

٦

 $\Box$ 

 $\overline{\mathbb{I}}$ 

П

 $\Box$ 

 $\overline{\phantom{a}}$ 

 $\Box$  C

 $\Box$   $\Box$ 

ם ב

 $\Box$  C

 $\Box$  C

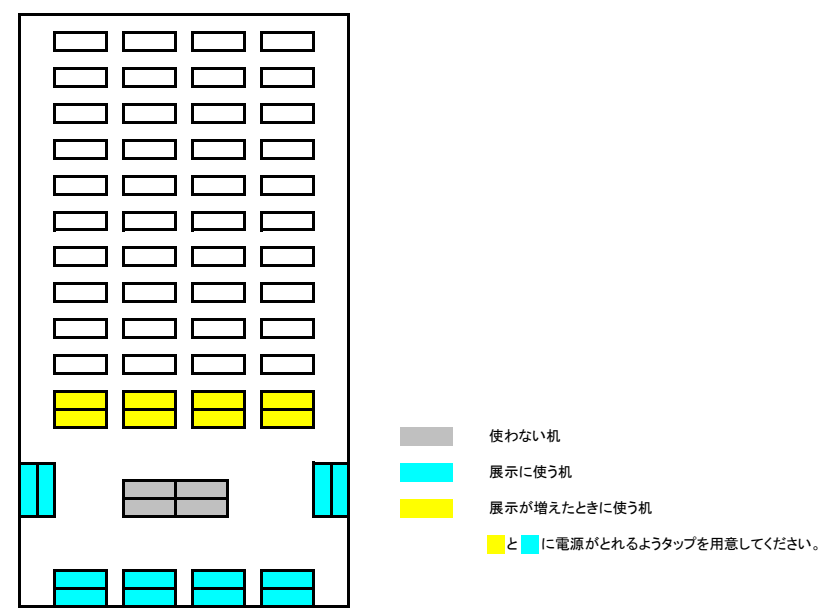